# **Zadanie 11, Języki Programowania**

## **1. Zadanie**

Należy stworzyć klasę umożliwiającą pracę na macierzach.

#### **2. Funkcjonalność**

Klasa powinna umożliwiać zapisywanie i wczytywanie macierzy do/z pliku tekstowego, dodawanie i mnożenie macierzy, oraz zamienianie miejscami kolumn, jak również liczenie wyznaczników.

## **3. Wykonanie**

Klasa Macierz powinna mieć następujące pola prywatne:

int n,m; //wymiary macierzy

double\*\* tab; // Dwuwymiarowa tablica przechowująca wszystkie wartości

Konstruktory:

- Konstruktor główny (domyślne wymiary m =  $n = 3$ )

- Konstruktor kopiujący (dlaczego jest niezbędny?)

- Destruktor

Oraz funkcje składowe (metody):

- Wpisz(int x, int y, double val) – wpisującej wartość val do komórki $[x][y]$  macierzy - Wypisz

- Losuj() - wypełniająca losowo liczbami 1-9 całą macierz (**#include <stdlib.h>, rand(),** 

**#include <time.h>, srand(time(NULL)) – raz na początku programu, ustawienie ziarna** )

- Zapisz(char\*) - zapisuje macierz do pliku (w mainie zapisać do pliku podanego jako pierwszy parametr wywołania programu)

- Wczytaj(char\*, int N, int M) - wczytuje macierz NxM z pliku (w mainie wczytać z pliku podanego jako drugi parametr wywołania programu)

## **Dodatkowe:**

- Przeciążone operatory: +, \* (dodawania, mnożenia) Jeśli działania nie można wykonać, należy zwrócić macierz stojącą po lewej stronie operatora.

- Operator () - przyjmujący dwa argumenty i zwracający wartość przechowywaną w odpowiedniej komórce macierzy

- Metoda umożliwijąca zamianę kolumn,

- Metoda zwracająca wyznacznik dla macierzy 2x2 lub 3x3 (dla innych zwraca 0),

**-** Metoda zwracająca wyznacznik dla macierzy o dowolnych wymiarach

*Punkty będą przydzielane jedynie za kod przetestowany w funkcji main!*

## **Dynamiczne tworzenie dwuwymiarowych tablic w C++: (tablica liczb całkowitych 5 x 10)**

 $int^{**}$  tab = new int\* [5];

for (int i = 0; i < 5; i++)

 $tab[i] = new int [10];$ 

W ten sposób stworzono tablicę dwuwymiarową którą statycznie zadeklarowalibyśmy jako: int tab[5][10];

Na końcu należy również **zwolnić pamięć** dla dynamicznie zadekladowanej tablicy:

```
for (int x = 0; x < 5; x^{++})
delete [ tab[x];
delete [] tab;
```
#### **Wczytywanie z pliku (np. liczby):**

#include <fstream>

fstream ifile; int val;

```
ifile.open("figury2.txt");
```
while(ifile>>val)

{

cout<<"val: "<<val<<endl;

}

ifile.close();

#### **Przykładowy output:** Macierz A:

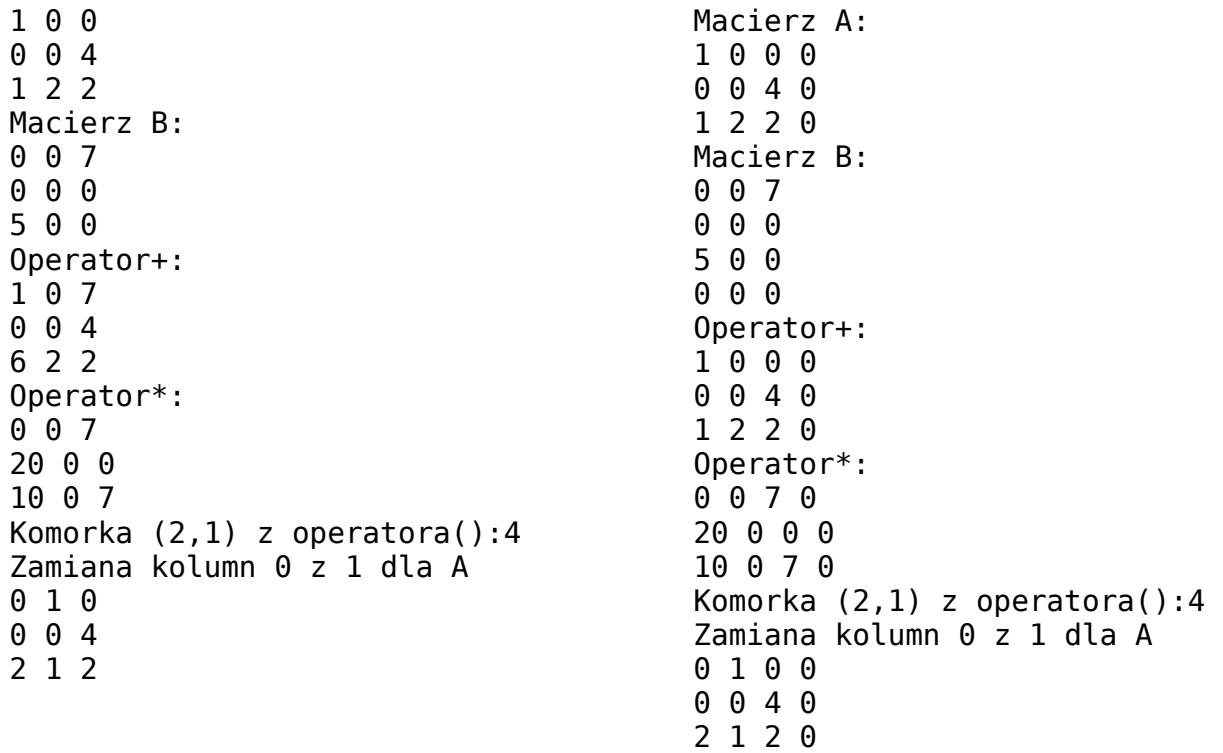